#### Regular Expressions Chapter II

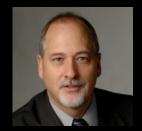

Python for Informatics: Exploring Information www.pythonlearn.com

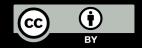

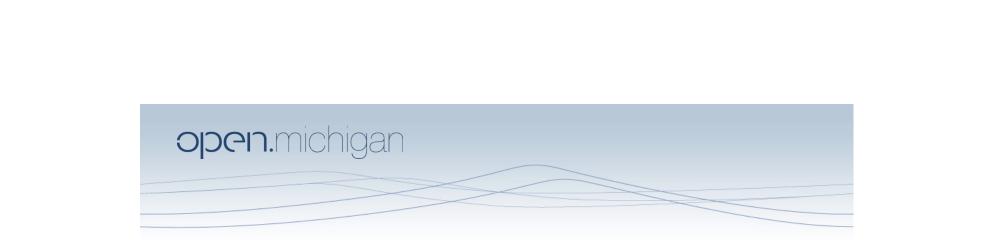

Unless otherwise noted, the content of this course material is licensed under a Creative Commons Attribution 3.0 License. http://creativecommons.org/licenses/by/3.0/.

Copyright 2011- Charles Severance

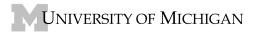

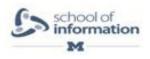

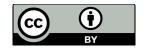

#### **Regular Expressions**

In computing, a regular expression, also referred to as "regex" or "regexp", provides a concise and flexible means for matching strings of text, such as particular characters, words, or patterns of characters. A regular expression is written in a formal language that can be interpreted by a regular expression processor.

http://en.wikipedia.org/wiki/Regular\_expression

#### **Regular Expressions**

Really clever "wild card" expressions for matching and parsing strings.

http://en.wikipedia.org/wiki/Regular\_expression

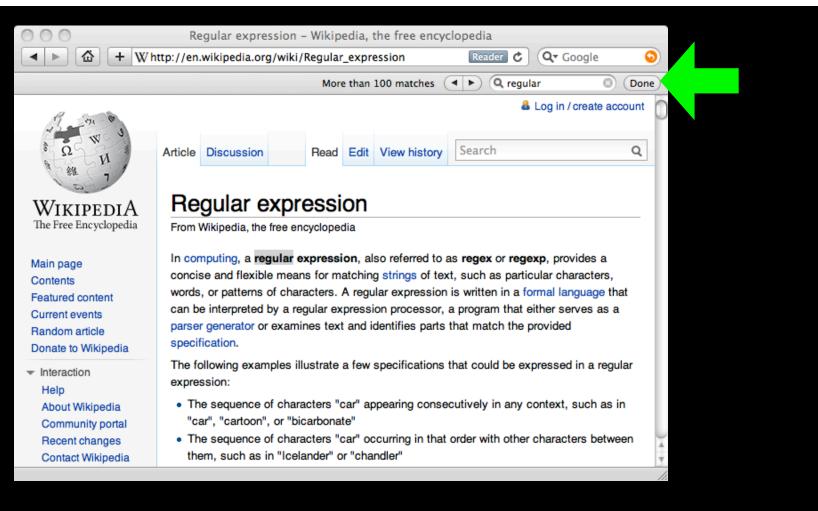

#### Really smart "Find" or "Search"

# Understanding Regular Expressions

- Very powerful and quite cryptic
- Fun once you understand them
- Regular expressions are a language unto themselves
- A language of "marker characters" programming with characters
- It is kind of an "old school" language compact

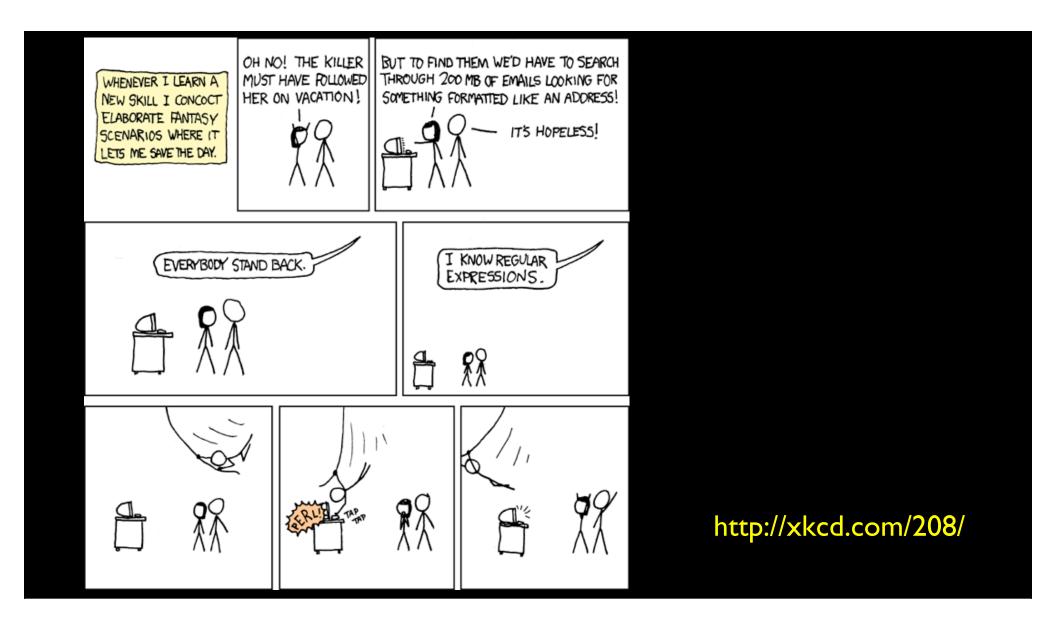

## **Regular Expression Quick Guide**

Matches the beginning of a line Λ \$ Matches the end of the line Matches any character \s Matches whitespace \S \* Matches any non-whitespace character Repeats a character zero or more times \*? Repeats a character zero or more times (non-greedy) **Repeats** a chracter one or more times +**Repeats** a character one or more times (non-greedy) +? [aeiou] Matches a single character in the listed set Matches a single character not in the listed set [^XYZ] [a-z0-9] The set of characters can include a range Indicates where string extraction is to start Indicates where string extraction is to end

### The Regular Expression Module

- Before you can use regular expressions in your program, you must import the library using "import re"
- You can use re.search() to see if a string matches a regular expression similar to using the find() method for strings
- You can use re.findall() extract portions of a string that match your regular expression similar to a combination of find() and slicing: var[5:10]

# Using re.search() like find()

```
hand = open('mbox-short.txt')
for line in hand:
    line = line.rstrip()
    if line.find('From:') >= 0:
        print line
```

#### import re

hand = open('mbox-short.txt')
for line in hand:
 line = line.rstrip()
 if re.search('From:', line) :
 print line

## Using re.search() like startswith()

```
hand = open('mbox-short.txt')
for line in hand:
    line = line.rstrip()
    if line.startswith('From:') :
        print line
```

#### import re

hand = open('mbox-short.txt')
for line in hand:
 line = line.rstrip()
 if re.search('^From:', line) :
 print line

We fine-tune what is matched by adding special characters to the string

#### Wild-Card Characters

- The dot character matches any character
- If you add the asterisk character, the character is "any number of times"

X-Sieve: CMU Sieve 2.3 X-DSPAM-Result: Innocent X-DSPAM-Confidence: 0.8475 X-Content-Type-Message-Body: text/plain

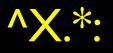

#### Wild-Card Characters

- The dot character matches any character
- If you add the asterisk character, the character is "any number of times"

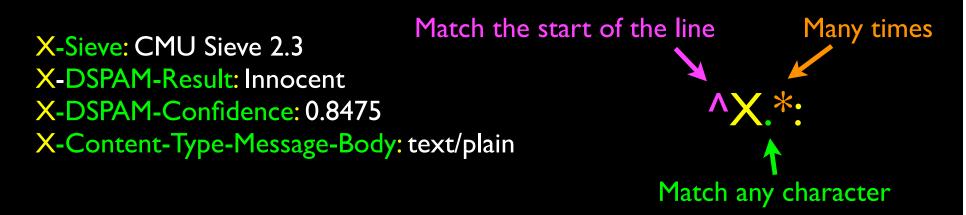

#### Wild-Card Characters

- The dot character matches any character
- If you add the asterisk character, the character is "any number of times"

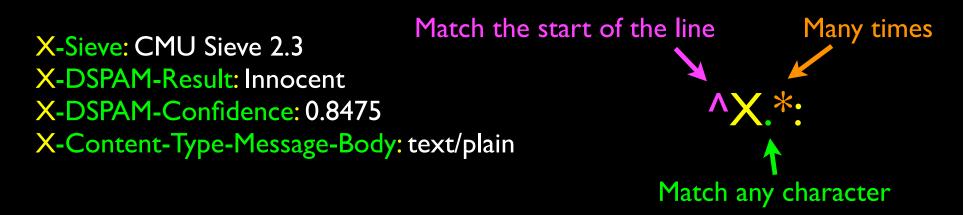

## Fine-Tuning Your Match

• Depending on how "clean" your data is and the purpose of your application, you may want to narrow your match down a bit

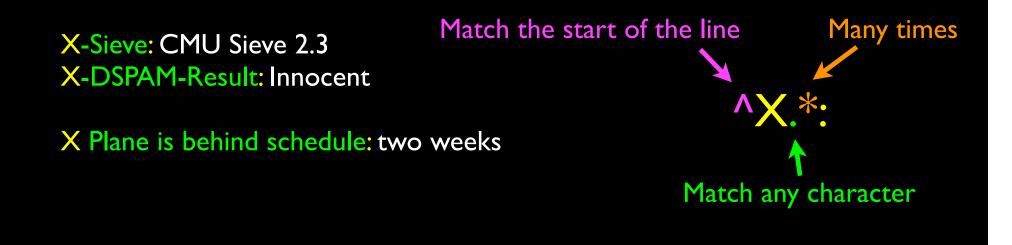

## Fine-Tuning Your Match

• Depending on how "clean" your data is and the purpose of your application, you may want to narrow your match down a bit

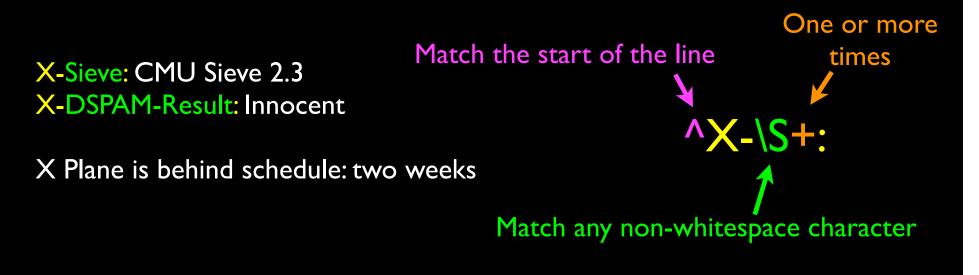

## Matching and Extracting Data

- The re.search() returns a True/False depending on whether the string matches the regular expression
- If we actually want the matching strings to be extracted, we use re.findall()

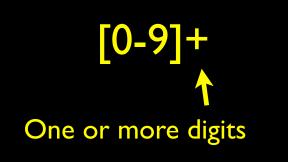

>>> import re
>>> x = 'My 2 favorite numbers are 19 and 42'
>>> y = re.findall('[0-9]+',x)
>>> print y
['2', '19', '42']

## Matching and Extracting Data

• When we use re.findall() it returns a list of zero or more sub-strings that match the regular expression

```
>>> import re
>>> x = 'My 2 favorite numbers are 19 and 42'
>>> y = re.findall('[0-9]+',x)
>>> print y
['2', '19', '42']
>>> y = re.findall('[AEIOU]+',x)
>>> print y
]
```

# Warning: Greedy Matching

 The repeat characters (\* and +) push outward in both directions (greedy) to match the largest possible string
 One or more

```
>>> import re
>>> x = 'From: Using the : character'
>>> y = re.findall('^F.+:', x)
>>> print y
['From: Using the :']
```

^F.+:

Why not 'From:'?

First character in the match is an F

Last character in the match is a :

characters

# Non-Greedy Matching

 Not all regular expression repeat codes are greedy! If you add a ? character - the + and \* chill out a bit...

```
>>> import re
>>> x = 'From: Using the : character'
>>> y = re.findall('^F.+?:', x)
>>> print y
['From:']
```

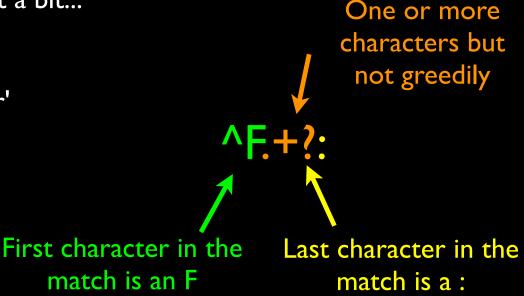

### Fine Tuning String Extraction

• You can refine the match for re.findall() and separately determine which portion of the match that is to be extracted using parenthesis

From stephen.marquard@uct.ac.za Sat Jan 5 09:14:16 2008

>>> y = re.findall('\S+@\S+',x)
>>> print y
['stephen.marquard@uct.ac.za']

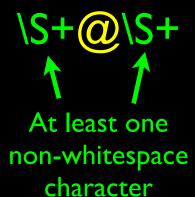

### Fine Tuning String Extraction

• Parenthesis are not part of the match - but they tell where to start and stop what string to extract

From stephen.marquard@uct.ac.za Sat Jan 5 09:14:16 2008

>>> y = re.findall('\S+@\S+',x)
>>> print y
['stephen.marquard@uct.ac.za']
>>> y = re.findall('^From (\S+@\S+)',x)
>>> print y
['stephen.marquard@uct.ac.za']

^From (\S+@\S+) ↑ ↑

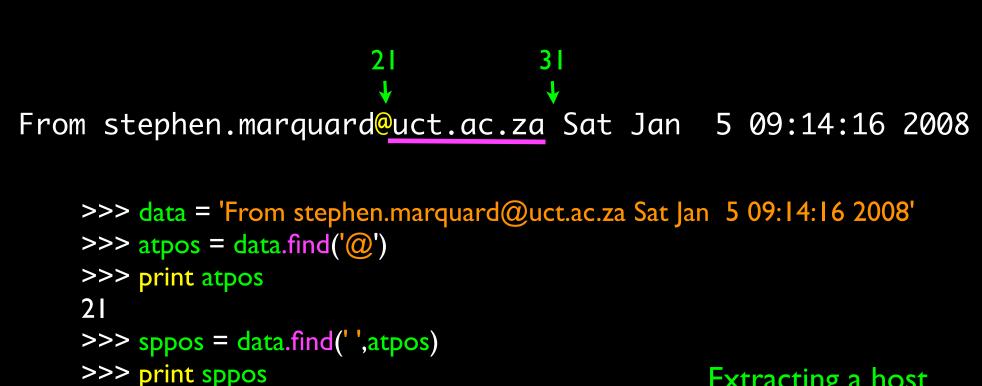

```
>>> print host
uct.ac.za
```

>>> host = data[atpos+| : sppos]

31

Extracting a host name - using find and string slicing.

#### The Double Split Version

• Sometimes we split a line one way and then grab one of the pieces of the line and split that piece again

### The Double Split Version

• Sometimes we split a line one way and then grab one of the pieces of the line and split that piece again

From stephen.marquard@uct.ac.za Sat Jan 5 09:14:16 2008

```
words = line.split()
email = words[1]
pieces = email.split('@')
print pieces[1]
```

stephen.marquard@uct.ac.za

['stephen.marquard', 'uct.ac.za']

'uct.ac.za'

### The Regex Version

```
import re
lin = 'From stephen.marquard@uct.ac.za Sat Jan 5 09:14:16 2008'
y = re.findall('@([^ ]*)',lin)
print y
['uct.ac.za']
'@([^ ]*)'
Look through the string until you find an at-sign
```

### The Regex Version

```
import re
lin = 'From stephen.marquard@uct.ac.za Sat Jan 5 09:14:16 2008'
y = re.findall('@([^ ]*)',lin)
print y
['uct.ac.za']
'@([^ ]*)'
Match non-blank character Match many of them
```

### The Regex Version

```
import re
lin = 'From stephen.marquard@uct.ac.za Sat Jan 5 09:14:16 2008'
y = re.findall('@([^ ]*)',lin)
print y
['uct.ac.za']
'@([^ ]*)'
Compared to the state of the state of the st
```

```
import re
lin = 'From stephen.marquard@uct.ac.za Sat Jan 5 09:14:16 2008'
y = re.findall('^From .*@([^ ]*)',lin)
print y
['uct.ac.za'] '^From .*@([^ ]*)'
Match non-blank character Match many of them
```

#### From stephen.marquard@uct.ac.za Sat Jan 5 09:14:16 2008

Stop 'extracting'

```
import re
hand = open('mbox-short.txt')
numlist = list()
for line in hand:
    line = line.rstrip()
    stuff = re.findall('^X-DSPAM-Confidence: ([0-9.]+)', line)
    if len(stuff) != 1 : continue
    num = float(stuff[0])
    numlist.append(num)
```

print 'Maximum:', max(numlist)

<mark>python ds.py</mark> Maximum: 0.9907

## **Regular Expression Quick Guide**

Matches the beginning of a line Λ \$ Matches the end of the line Matches any character \s Matches whitespace \S \* Matches any non-whitespace character Repeats a character zero or more times \*? Repeats a character zero or more times (non-greedy) **Repeats** a chracter one or more times +**Repeats** a character one or more times (non-greedy) +? [aeiou] Matches a single character in the listed set Matches a single character not in the listed set [^XYZ] [a-z0-9] The set of characters can include a range Indicates where string extraction is to start Indicates where string extraction is to end

#### Escape Character

• If you want a special regular expression character to just behave normally (most of the time) you prefix it with '\'

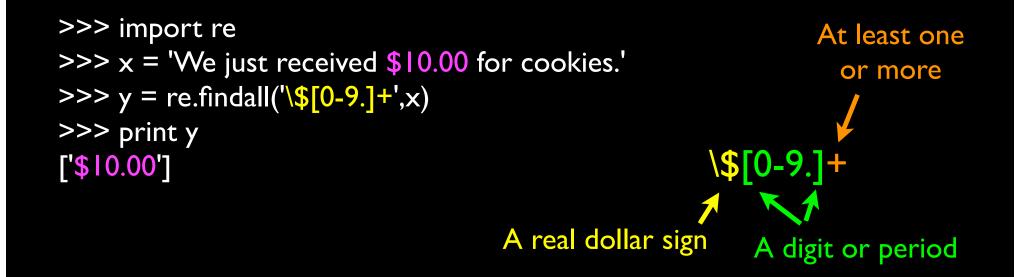

# Summary

- Regular expressions are a cryptic but powerful language for matching strings and extracting elements from those strings
- Regular expressions have special characters that indicate intent